## SAP ABAP table ACEVENTHIERDIR {Alert configuration: event hierarchy directory}

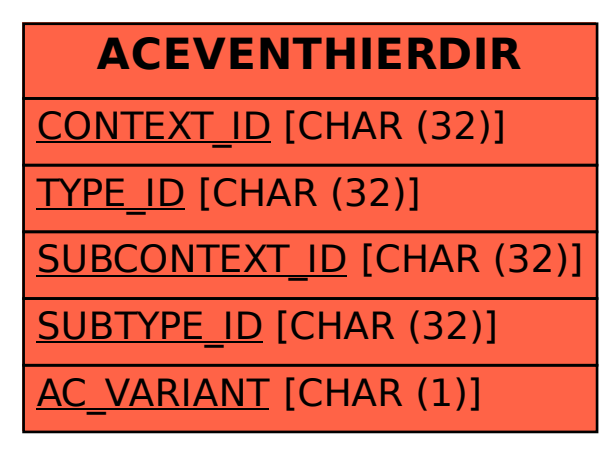